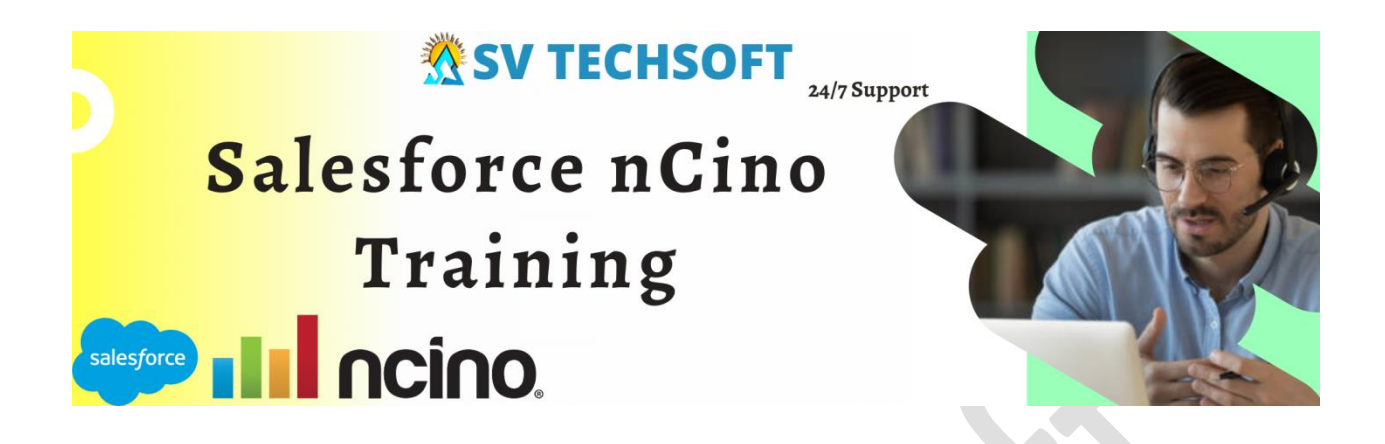

**SV Tech Soft** provides Salesforce nCino Commercial Configuration Online Training course is good and gets through a lot of material and detail explanation.

**nCino** Becomes Salesforce.com OEM Partner. As a Salesforce OEM (Original Equipment Manufacturer) partner, nCino built its Bank Operating System on the Force.com platform and quickly became Salesforce's leading partner for financial services.

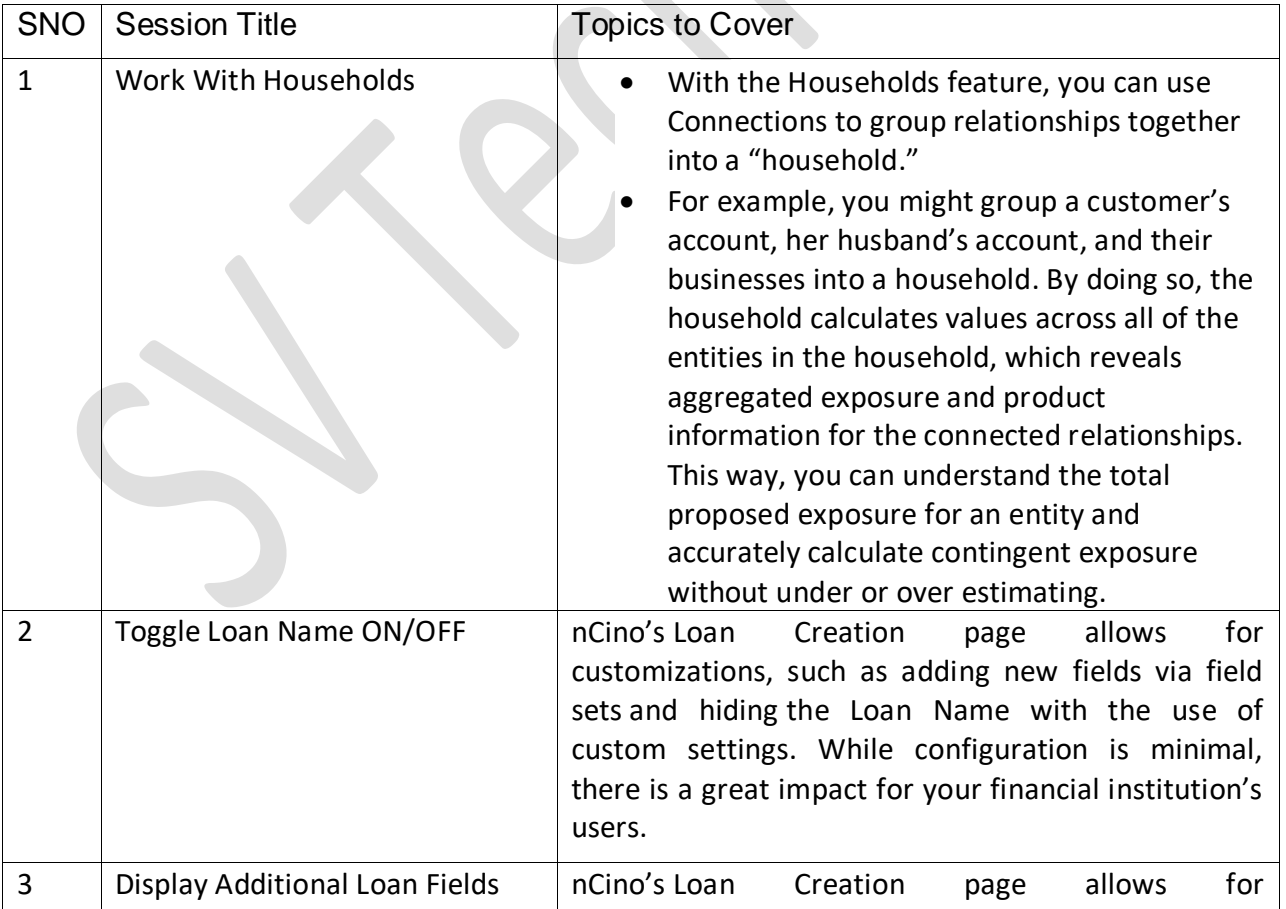

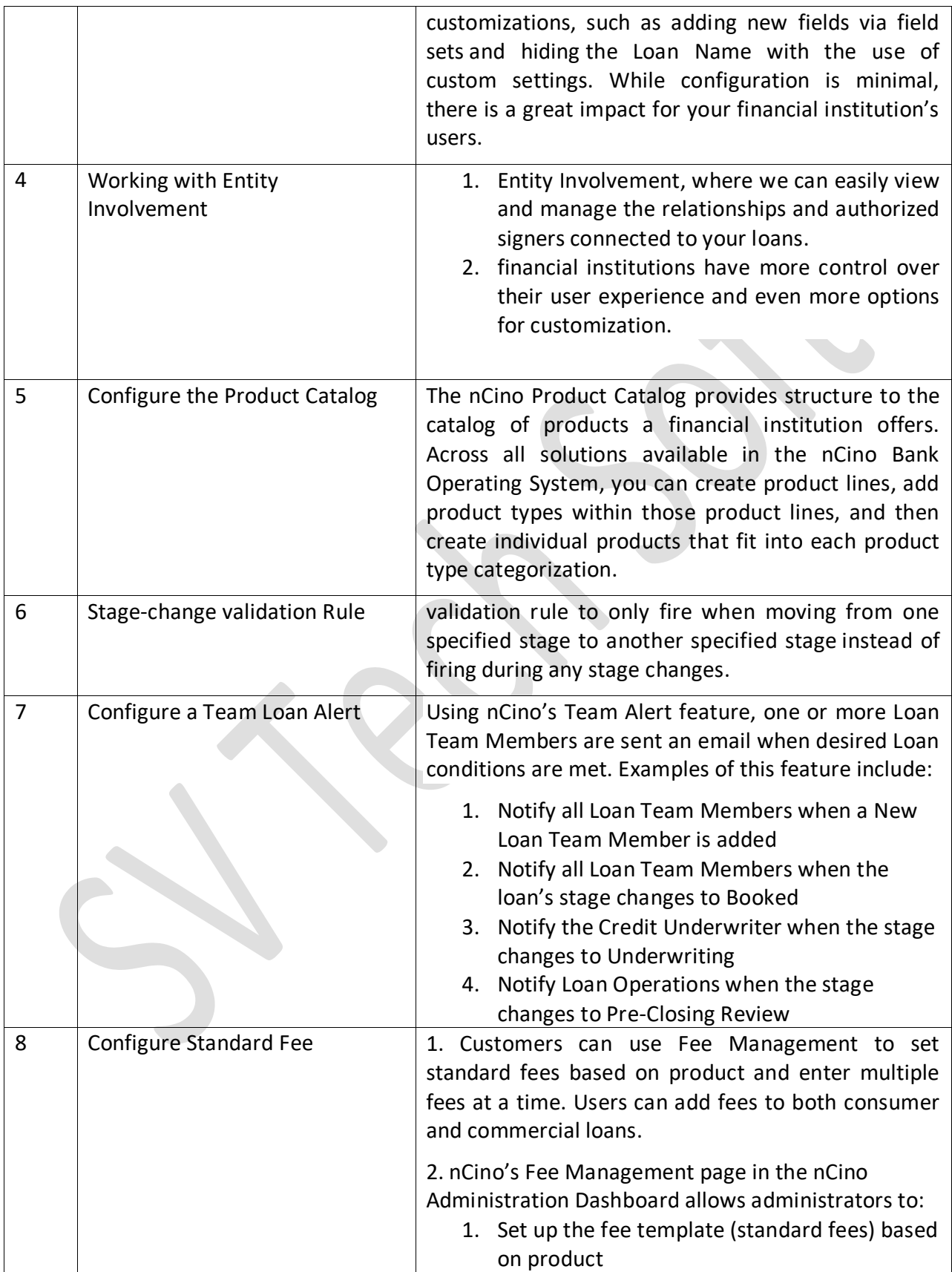

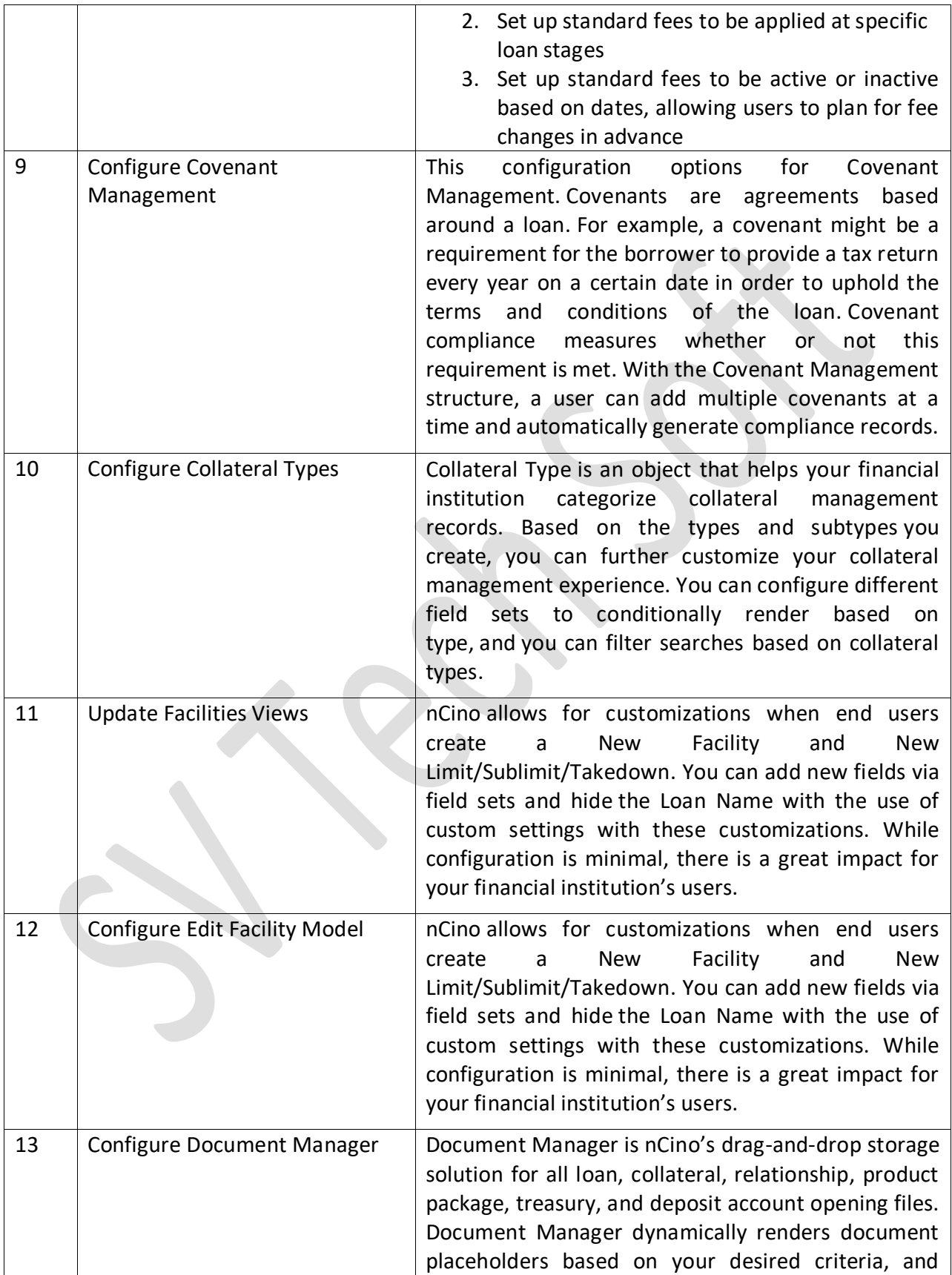

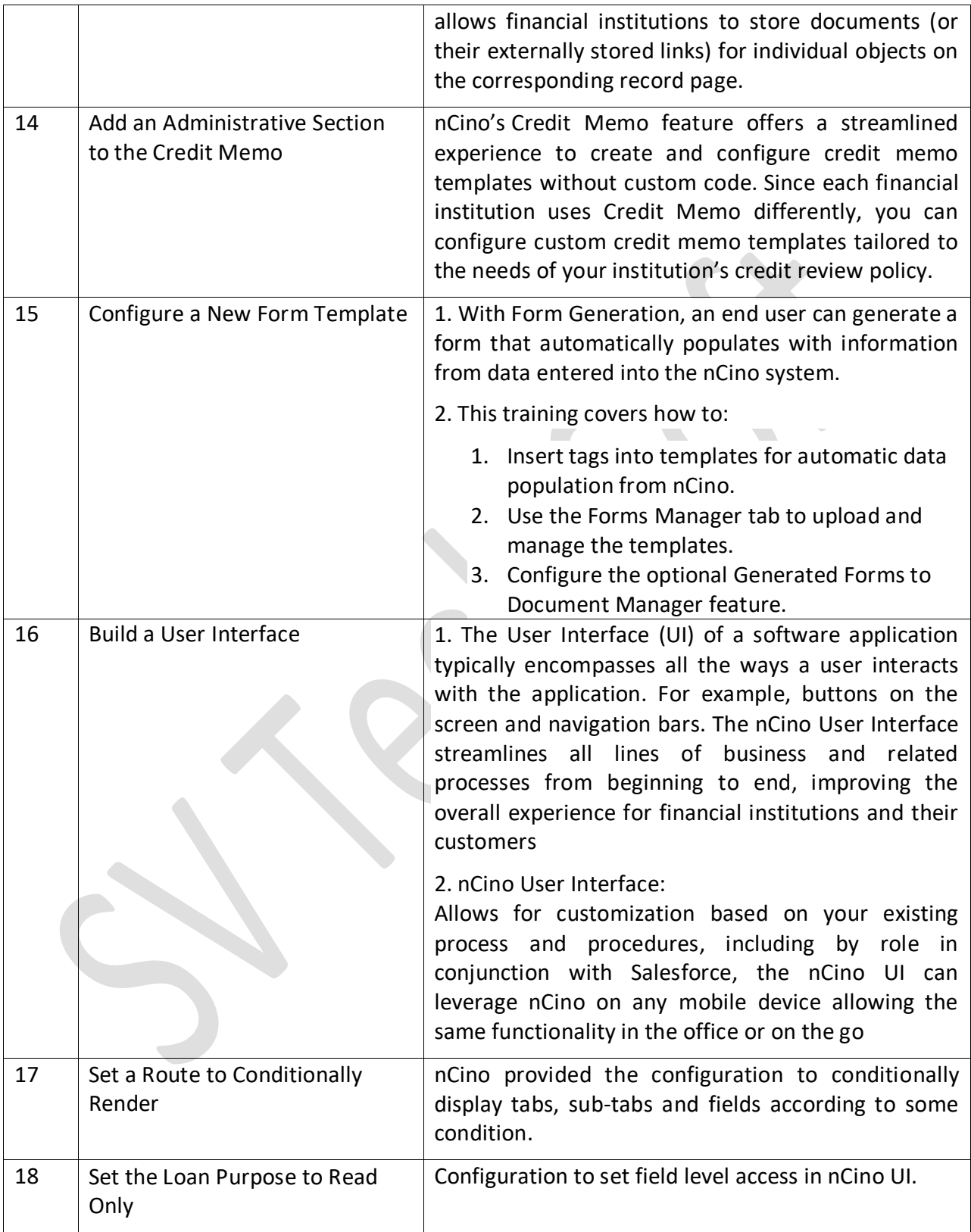

*Please contact us for more details:*

## **SV Tech Soft**

 $\boxtimes$  svtechsoft @gmail.com  $\sqrt{(+91)9394117119}$ [https://svtechsoft.in](https://svtechsoft.in/) **YouTube:** <https://www.youtube.com/c/SVTechSoft> **Facebook:** <https://www.facebook.com/svtechsoft> **Twitter:** https://twitter.com/svtechsoft **LinkedIn:** https://www.linkedin.com/in/svtechsoft/